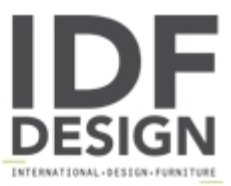

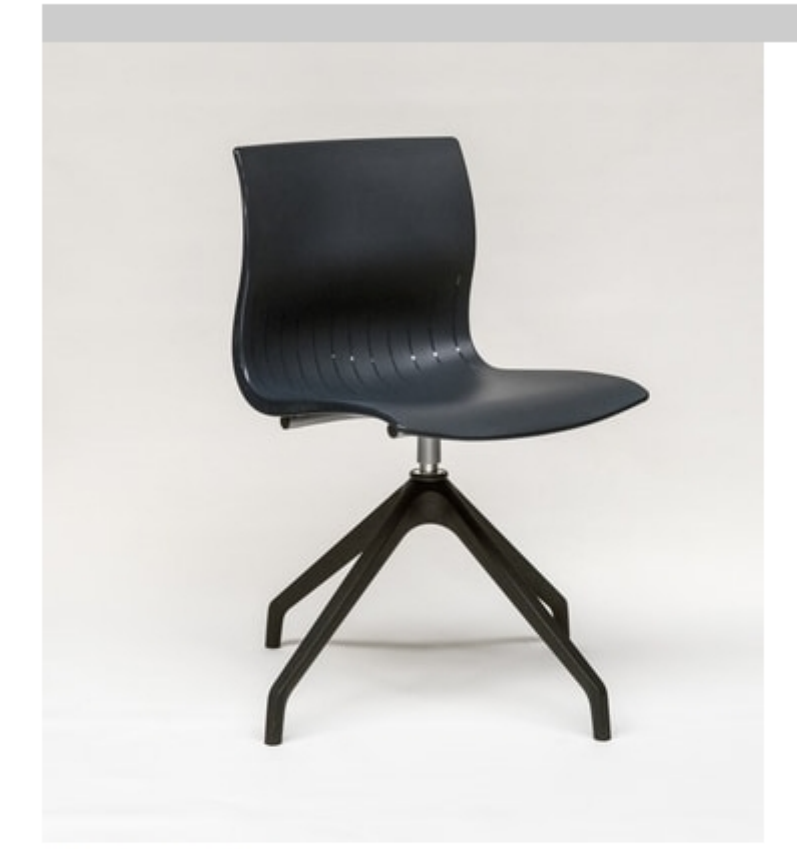

## **WEBBY 3472**

Swivel Chair, nylon F.R. monocoque available in various colours.

Sled or 4 legs metal base with or without arms.

Available version with anti-panic writing tablet.

Available Stool version and/or 4 legs with castors one.

Available swivel version with gas lift and/or with tilt mechanism Compact-Line.

Available swivel 4 spokes version with die cast aluminium base and/or plastic base.

Available swivel round stainless steel base low and high.

Ideal for: conference rooms, meeting tables, schools, cafes, bars, office.

Optional: Front panel padded and upholstered seat or seat and back, connecting ganging, left tablet, big size tablet for laptop, transport dolly, floor metal bracket alignment.

## Produced by

**Talin Spa** Via Monte Ortigara 2/4 36073 Cornedo Vicentino (Vicenza) Italy

Phone: +39 0445 430550 Fax: +39 0445 430546 E-mail: talin@talin.com Website: http://export.talin.com/en/

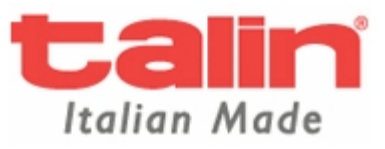